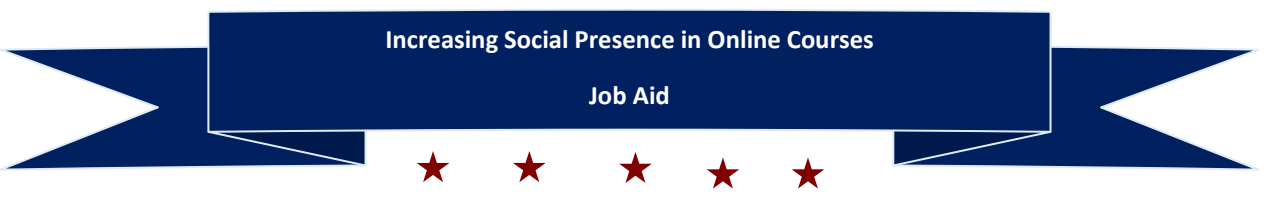

## **Activities**

Implement icebreakers at the beginning of the course

- Create asynchronous games for students throughout the semester
- Create a "Scholar Holler" or a Student of the Month board
- Create a discussion forum for students to share interesting resources
- Send an announcement to motivate students, thank students, explain a concept
- Record a summary of main takeaways of the week(s)

## **Assignments**

Ξ

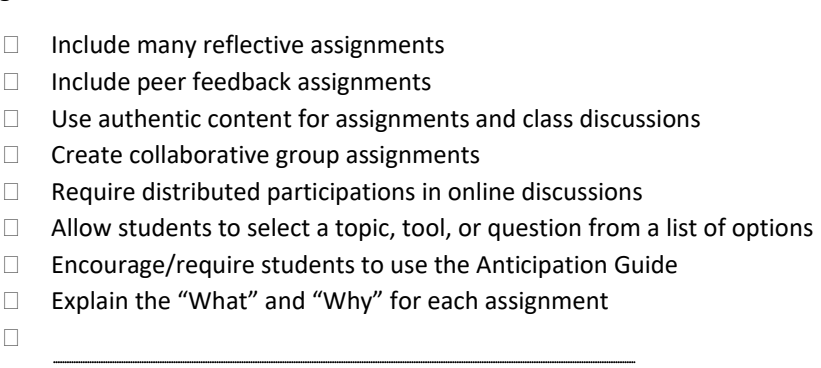

## **Communication**

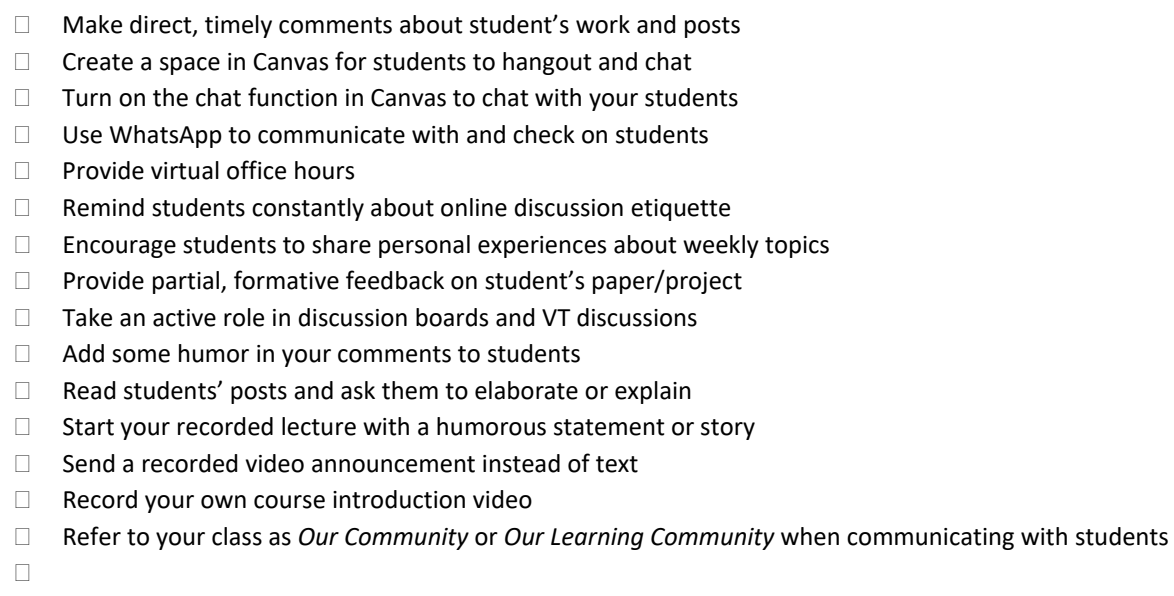

## **Presentation**

 Dividing content/lecture into manageable chunks Using different mediums to deliver lectures Use different voice pitches when recording lectures Add a funny image to your slides Create a Lecture Guide for your students

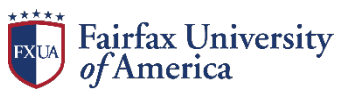

---------